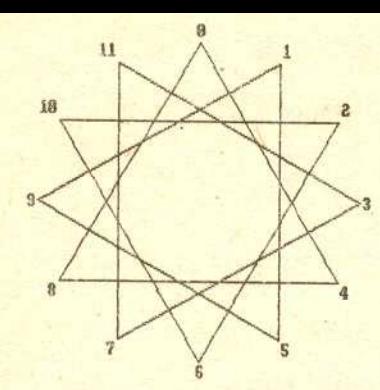

Rys. 1. Na zmodyfikowanej tarczy zegara łączymy każdą godzinę n  $z$  godzina  $n + 4$ . W ten sposób powstaje "zegarowy wykres" funkcji  $n \mapsto n + 4 \le Z_{12}$ .

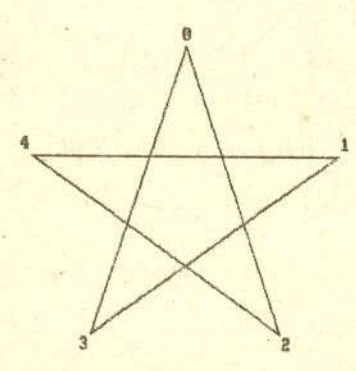

Rys. 2. Gwiazda Pitagorejska jest zarówno wykresem funkcji  $n \mapsto n + 2$ , jak i  $n \mapsto n + 3$  w  $Z_5$ . Jest to gwiazda **,,0 obwod?ii' i',;uuknietY1U".**

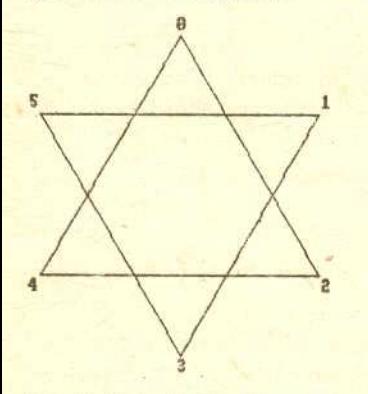

Rys. 3. Gwiazda Dawida  $n \mapsto n + 2$ w Z<sub>6</sub> nie jest gwiazdą "o obwodzie zamkniętym".

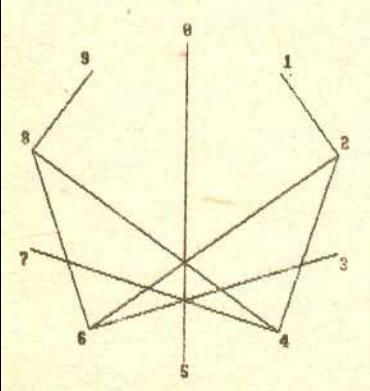

Rys. 4. Zegarowy wykres funkcji  $n \mapsto 2n \le Z_{10}$ .

## **Modularne gwiazdki i babelki** *Michal KWIECINSKI*

Pierścień liczb całkowitych modulo m (oznaczany przez Z<sub>m</sub>) jest dobrze znany kazdemu matematykowi. Pojawia sie na poczatku wiekszosci podreczników algebry wyższej. Oto krótkie wprowadzenie dla niewtajemniczonych:

 $Z_m$  możemy zdefiniować jako zbiór pierwszych m nieujemnych liczb całkowitych  $- \{0, 1, 2, \ldots, m-2, m-1\}$ . Liczby te możemy dodawać i mnożyć tak samo jak zwykłe liczby całkowite, z tym że jeśli wynik działania przekroczy  $m-1$ , to "sprowadzamy go z powrotem" do Z<sub>m</sub> biorąc jego resztę z dzielenia przez m. Łatwo sprawdzić, że zbiór Z<sub>m</sub> z tak określonymi działaniami tworzy pierścień (to znaczy modularne dodawanie i odejmowanie mają własności łączności, przemienności, rozdzielności itd.).

Ładnym i często podawanym przykładem dodawania "moduło m" jest dodawanie godzin na dwunastogodzinnym zegarze. Aby otrzymać pełną analogię z dodawaniem w *Z12,* powinnismy zastapic godzine dwunasta godzina O. Tarcza zegara bedzie dla naszych celów bardzo istotna jako punkt wyjscia do rysowania wykresów funkcji modularnych.

Funkcję modularną  $f: Z_m \to Z_m$  otrzymuje się z funkcji o argumentach i wartościach całkowitych  $F: Z \rightarrow Z$  podobnie jak modularne dodawanie i mnożenie, tzn. jeśli wartość  $F(n)$  przekroczy  $m-1$ , to zdefiniujemy  $f(n)$  jako resztę z dzielenia  $F(n)$  przez m.

Rozważmy funkcję  $n \mapsto n+4$  w  $Z_{12}$ . Moglibyśmy narysować jej wykres używając ;wyklego prostokatnego ukladu wspólrzednych o osiach *x, y.* Wykres ten składałby się po prostu z dwunastu współliniowych punktów. Wprowadzimy teraz inną metodę "ilustrowania" funkcji modularnych. Rysujemy tarczę zegara (tego poprawionego: <sup>O</sup> zamiast 12) i laczymy odcinkami kazda godzine *n*  $(n = 0, 1, \ldots, 11)$  z godziną  $n+4$  (rys. 1). Nasz "zegarowy" wykres funkcji jest gotowy.

Mozna ten sposób rysowania wykresów uogólnic i rysowac wykresy w *Zm* dla dowolnego m. Wtedy używać będziemy tarczy m-godzinnego zegara (zamiast zwykłego 12-godzinnego) jako "układu współrzędnych". Możemy teraz przyjrzeć się wykresom różnych funkcji dla różnych wartości m. To zadanie może nam ulatwic mikrokomputer (rysunki zamieszczone w tym artykule zostaly wykonane na AMSTRADZIE CPC664), lecz kartka papieru i ołówek wystarczą w zupełności.

Najpierw przyjrzyjmy się funkcjom typu *n* → *n* + *p*, gdzie *p* jest liczbą naturalną. Ten prosty wzór generuje pokaźną rodzinę gwiazd. Zachęcamy Czytelnika do badania ich wlasnosci (geometria przeplata sie tu z teoria liczb). Oto kilka problem6w do rozwiazania:

1) Kiedy dwie różne funkcje mają ten sam wykres (np.  $n \mapsto n + 2$  i  $n \mapsto n + 3$ w *Zs* - Gwiazda Pitagorejska - rys. 2)?

2) Kiedy otrzymujemy gwiazdę "o obwodzie zamkniętym", a kiedy gwiazda składa się z kilku obwodów zamkniętych? Sformułowanie: gwiazda "o obwodzie zamkniętym" nie wymaga chyba precyzyjnej definicji: jest taką np. gwiazda *n* ~ *n* + 2 w *Zs,* zas Gwiazda Dawida, czyli *n* ~ *n* + 2 w ZG taka nie jest (rys. 2, 3).

3) Ile jest "gwiazd o obwodzie zamkniętym" w Z<sub>m</sub> dla ustalonego m?

Badając gwiazdy zauważamy, że ich kształt zależy zarówno od p, jak i od m. Gdy przy ustalonym p będziemy zwiększać m, to wykres funkcji  $n \mapsto n + p$ będzie "zmierzał" do okregu.

Przyjrzyjmy sie teraz wykresowi funkcji *n* ~ *2n* dla róznych wartosci m. Dla małych m widzimy pewną regularność w tym wykresie, który gwiazdą już nie jest (rys. 4).

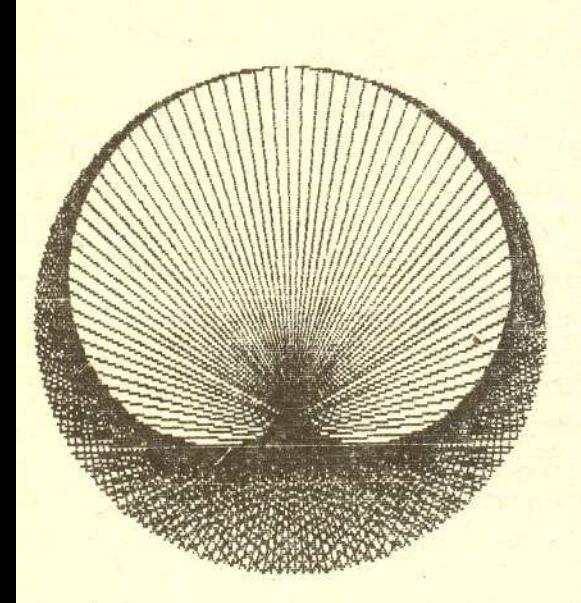

Rys. 5. Zegarowy wykres funkcji  $n \mapsto 2n$  w  $\mathbb{Z}_{200}$ . Na wykresach tej funkcji w  $Z_m$  dla dużych m pojawia się "krzywa bąbelkowa".

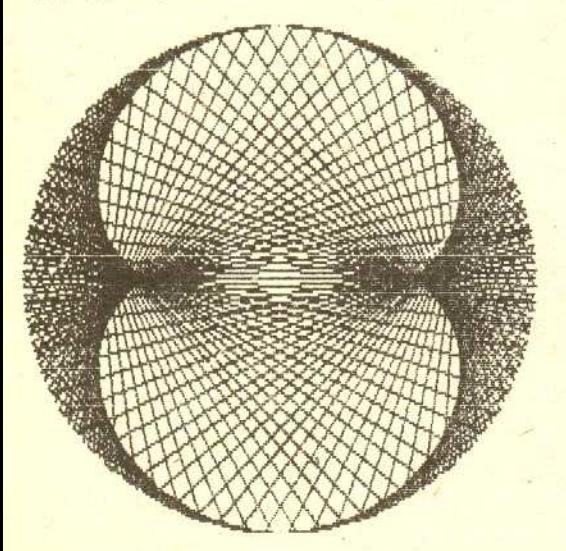

Rys. 6. Wykres  $n \mapsto 3n \le Z_{200}$ . Tym razem widzimy dwa babelki.

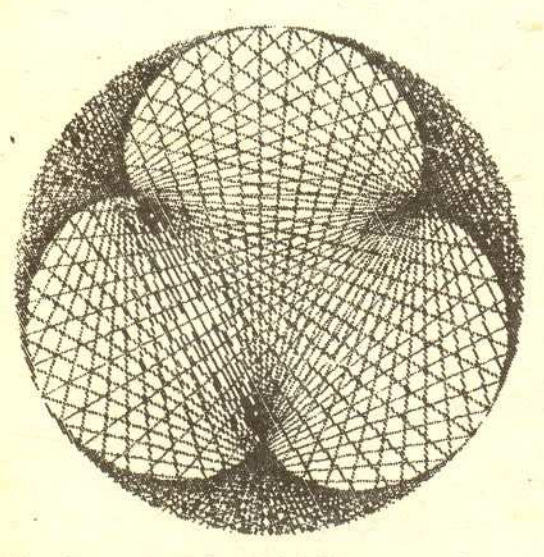

Rys. 7.  $n \mapsto 4n$  w  $Z_{200}$ , 3 babelki. Hipoteza:  $n \mapsto kn$  daje  $k-1$  babelków.

Gdy przechodzimy do wiekszych m, pojawia sie nam ksztalt babelka (rys. 5 ilustruje przypadek  $m = 200$ ). Kształt ten wydaje się nie zmieniac dla dalszych wartosci m.

Co się będzie działo dla  $n \mapsto 3n$ ? Znów pojawia się pewien kształt, który makroskopowo wygląda tak samo dla dużych m. Jednakże w tym przypadku widzimy dwa babelki zamiast jednego (rys. 6). Dalsze eksperymentowanie sugeruje hipotezę, że funkcja typu  $n \mapsto kn$ , gdzie *k* jest liczbą naturalną, ma  $(k-1)$ -bąbelkowy wykres (rys. 7 ilustruje przypadek  $k = 4$ ).

Badanie modularnych bąbelków będziemy kontynuować używając odtad metod analitycznych. Spróbujemy odpowiedziec na pytanie, czym właściwie jest "krzywa bąbelkowa", którą widzimy na wykresie funkcji  $n \mapsto kn$ .

Niezmienniczość względem *m* wykresów funkcji *n* ← *kn* sugeruje "uciąglenie" procesu ich rysowania. Tarczę naszego m-godzinnego zegara możemy traktować jak okrąg jednostkowy na płaszczyźnie. Każdemu punktowi a tego okręgu przyporządkujemy kąt  $\theta_a$ .

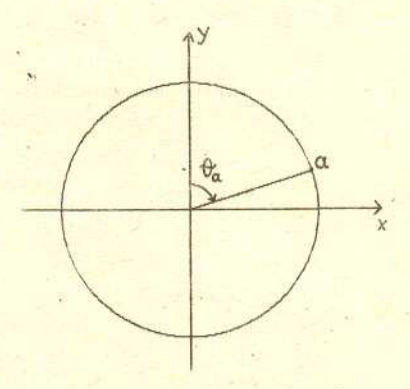

## Rys. 8.

Aby otrzymać zgodność z naszymi zegarowymi wykresami, plaszczyzne orientujemy zgodnie z kierunkiem ruchu wskazówek zegara (a nie przeciwnie, jak nakazuje matematykom tradycja). Łatwo zauważyć, że niezależnie od wartości m, pomnożenie godziny *n (n* = O,1, ... , m-l) przez *<sup>k</sup>* odpowiada pomnozeniu przyporządkowanego jej kata  $\theta$  przez k. (Uwaga: samo przyporządkowanie godzinie kąta zależy od m.) Tak więc polaczenie odcinkiem godziny *n* z godzina *kn* jest równowazne polaczeniu odcinkiem punktu odpowiadajacego katowi *<sup>O</sup>* z punktem odpowiadajacym katowi *kO* (nie bedzie nam przeszkadzac, jesli *kO* przekroczy 2x). Możemy sobie wyobrazić, że każdy punkt *a* okręgu jednostkowego laczymy odcinkiem z punktem odpowiadajacym kątowi  $k\theta_a$ . Powstały w ten sposób wykres zawierałby wszystkie wykresy *n* → *kn* (dla wszystkich *m* przy ustalonym *k*).

WrÓcmy teraz do naszego glównego pytania. Widzimy, iz nasza krzywa babelkowa to raczej lamana wyznaczona przez punkty przeciecia odcinków z sasiadujacymi odcinkami. Przy zwiekszaniu m lamana ta się wygładza. Znaczy to, że gdy sąsiadujące odcinki zblizaja sie do siebie, lamane wyznaczone przez ich punkty przeciecia coraz dokladniej przyblizaja nam pewna idealna krzywa. Tą idealną krzywą jest zbiór "granicznych punktów przecięcia". Pokażemy, że gdy kąt  $\varphi$  zmierza do ustalonego kąta  $\theta$ , to punkt przeciecia odpowiadajacych im odcinków S<p (ode. laczacy p z *kp)* i *So* (ode. laczacy *<sup>O</sup>* z *kO)* zmierza do pewnego punktu plaszczyzny *p(e),* który nazwalismy granicznym punktem przeciecia.

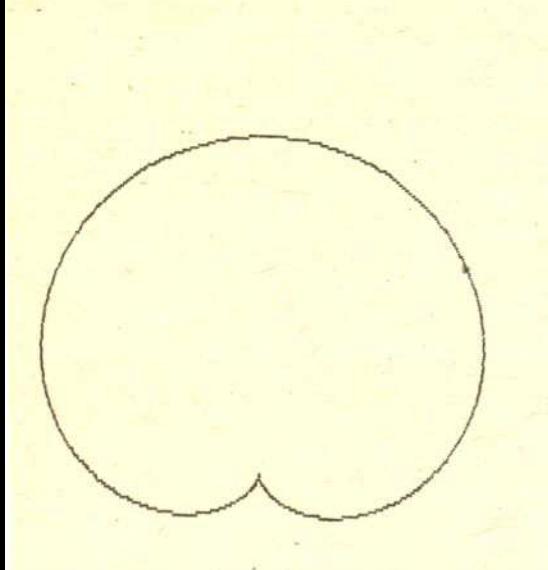

Rys. 9. Krzywa bąbelkowa dla k = 2, wykreślona na podstawie otrzymanego równania parametrycznego.

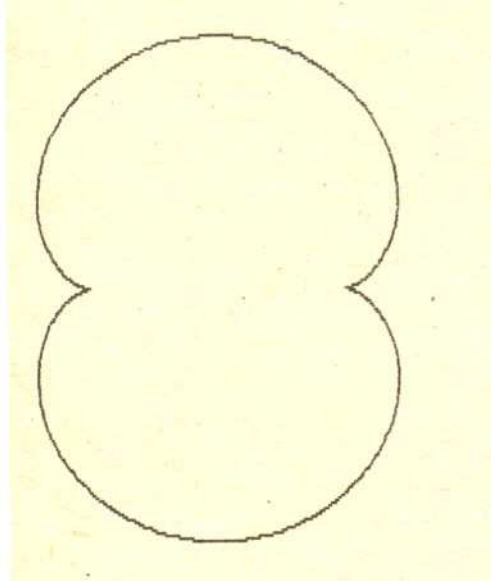

Rys. 10. Krzywa bąbelkowa dla  $k = 3$ .

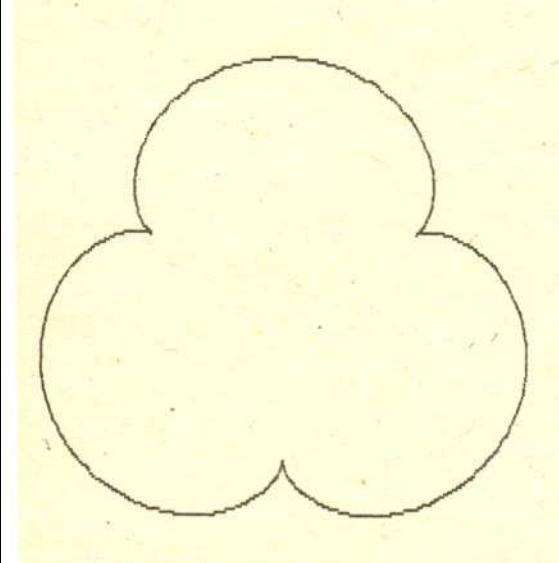

Rys. 11. Krzywa bąbelkowa dla  $k = 4$ .

Współrzędne prostokątne  $(x, y) = (x(\varphi, \theta), y(\varphi, \theta))$  punktu przecięcia odcinków  $S_{\varphi}$  i  $S_{\theta}$  można obliczyć z układu równań:

$$
\begin{cases} x(\cos\varphi - \cos k\varphi) - y(\sin\varphi - \sin k\varphi) = \sin((k-1)\varphi) \\ x(\cos\theta - \cos k\theta) - y(\sin\theta - \sin k\theta) = \sin((k-1)\theta) \end{cases}
$$

Współrzedne punktu  $P(\theta)$  sa granicami *x* i *y*, przy  $\varphi \to \theta$ .

Wzglednie prosty, lecz troche przydlugi rachunek (regula de l'Hospitala i tożsamości trygonometryczne) pokazuje nam, że te granice istnieja i wynosza:

$$
\begin{cases}\n x_P = (k \sin \theta + \sin k\theta)/(k+1) \\
y_P = (k \cos \theta + \cos k\theta)/(k+1)\n\end{cases}
$$

PowyZsze wzory to równanie parametryczne naszej krzywej babelkowej, dla parametru  $\theta \in [0, 2\pi]$ .

Wykreslajac krzywe odpowiadajace róznym wartosciom *k* zauwazamy, iz rzeczywiscie zgadzaja sie z tym, co widzimy na zegarowych wykresach (rys. 9 - 11 ilustruja przypadki  $k = 2, 3, 4$ .

Otrzymane równanie parametryczne mozna zinterpretowac w nastepujacy sposób: Krzywa babelkowa jest zakreslana przez punkt *P* obracajacy sie zgodnie z ruchem wskazówek zegara dookoła punktu *Q.(z* predkoscia katowa *k* po okregu o promieniu *1/(k* + 1)), przy czym punkt Q obraca sie dookola stacjonarnego punktu O (z prędkością kątową 1, po okręgu o promieniu  $k/(k + 1)$ ) (rys. 12). Ta obserwacja klasyfikuje krzywe babelkowe jako krzywe epicykliczne. ?

Rys. 12. Punkt *P* porusza się dookola punktu *Q* (z prędkością kątową 2. po okregu o promieniu 1/3); sam punkt Q porusza sie dookola stacjonarnego punktu O (z prędkością kątową 1. po okręgu o promieniu 2/3). W ten sposób punkt P zakreśla krzywą bąbelkową dla  $k = 2$ .

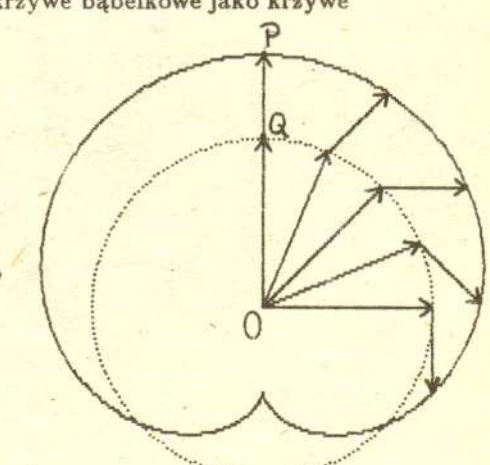

.....................................

Mozemy takze podac intuicyjno-teorioliczbowe uzasadnienie faktu, że liczba babelków wynosi  $k-1$ . Zauważmy, że każdemu babelkowi odpowiada jeden wektor  $S_{\theta}$  mający ten sam kierunek i zwrot, co promień okregu jednostkowego. Ma to miejsce,  $gdy (k\theta - \theta - \pi) = 2q\pi$ , dla pewnej liczby naturalnej q, co jest równoważne temu, że  $\theta = \pi/(k - 1) + q2\pi/(k - 1)$ . Z tego równania widzimy, że otrzymamy  $k-1$  różnych wartości  $\theta$ dla  $q = 0, \ldots, (k - 2)$ .

Możemy, teraz zapytać, jak wygląda wykres funkcji liniowej  $n \mapsto kn + p$ . Łatwo jest uogólnić otrzymane rezultaty i pokazać, że "zmierza" on do normalnej krzywej bąbelkowej, gdy *m* → ∞.<br>--

Na zakónczenie zauwazmy analogie miedzy wykresem zegarowym i kołem jednostkowym na płaszczyźnie zespolonej. Łączenie godzin z ich wielokrotnościami odpowiada łączeniu liczb zespolonych z ich potegami.

W tym artykule badalismy wykresy zegarowe funkcji liniowych. Jak wyglądają wykreśy zegarowe innych funkcji? Ten problem pozostawiamy Czytelnikowi.